# Vorlesung 11 WHILE-Programme

#### Wdh.: Das Postsche Korrespondenzproblem

Das Postsche Korrespondenzproblem (PKP) ist eine Art Puzzle aus Dominos.

Eine Instanz ist zum Beispiel

$$
K = \left\{ \left[ \frac{b}{ca} \right], \left[ \frac{a}{ab} \right], \left[ \frac{ca}{a} \right], \left[ \frac{abc}{c} \right] \right\} .
$$

Eine Lösung ist

$$
\left[\frac{a}{ab}\right] \left[\frac{b}{ca}\right] \left[\frac{ca}{a}\right] \left[\frac{a}{ab}\right] \left[\frac{abc}{c}\right] .
$$

#### Satz Das PKP ist nicht entscheidbar.

#### Wdh.: Berechenbarkeitslandschaft

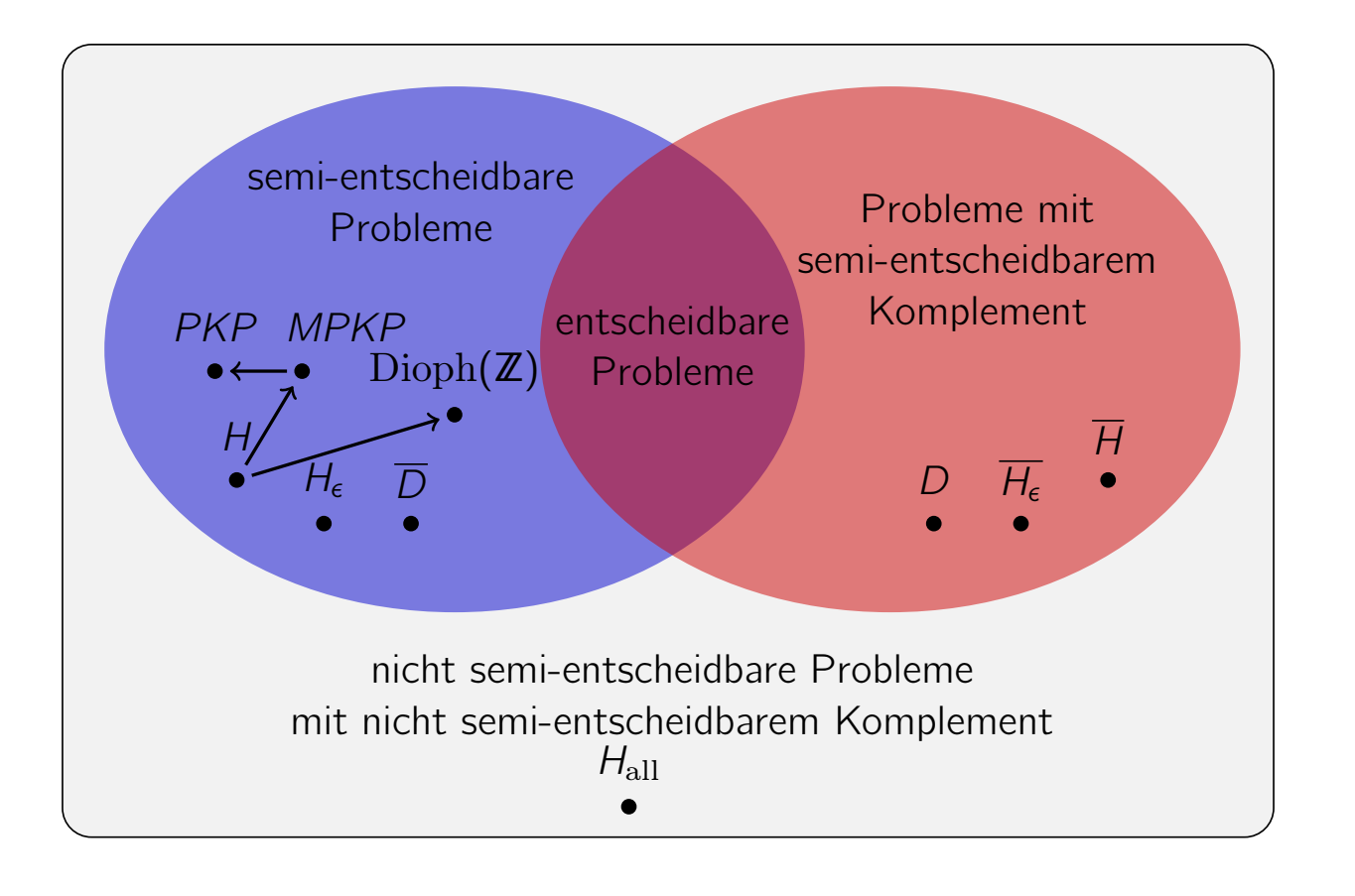

Vorlesung BuK im WS 22/23, M. Grohe Seite 300 Seite 300 Seite 300 Version 9. November 2022

## Wdh.: Simulation einer TM durch Dominos

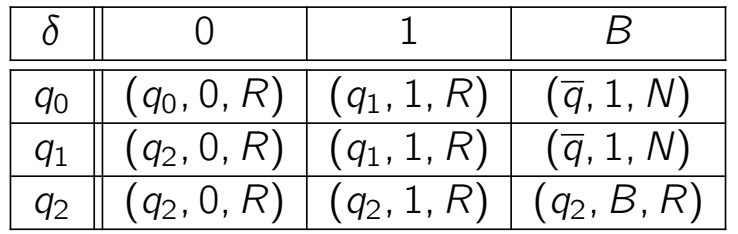

#### Wird simuliert durch:

Startdomino:  $\left[\frac{\#}{\# \# a_0 0}\right]$  $\# \# q_0$ 0011 $\#$ . Kopierdominos:  $\left[\frac{0}{0}\right]$ 0 i ,  $\lceil 1 \rceil$ 1 <sub>1</sub> ,  $\int$ B i ,  $\lceil \# \rceil$ # i . Überführungsdominos:  $\frac{q_0 0}{q_0 q_0}$  $0q_0$ i<br>1 ,  $q_01$  $1q_1$  $\overline{1}$ ,  $q_0B$  $\overline{q}1$ i<br>1 ,  $q_10$  $0q<sub>2</sub>$ i<br>I ,  $\int q_1 1$  $1q_1$  $\overline{\mathcal{L}}$ ,  $q_1B$  $\overline{q}1$  $\overline{\cdot}$ ,  $q_2$ 0  $0q<sub>2</sub>$  $\overline{\phantom{a}}$ ,  $q_21$  $1q<sub>2</sub>$  $\overline{\phantom{a}}$ ,  $q_2B$  $Bq<sub>2</sub>$  $\overline{\cdot}$ Spezielle Überführungsdominos:  $\left[\frac{q_0\#}{\overline{q}1\#}\right]$  $\overline{q}$ 1# i ,  $\int q_1 \#$  $\overline{q}$ 1# i Löschdominos:  $\frac{\overline{q}0}{\overline{q}}$  $\overline{q}$ i ,  $\lceil \overline{q}1 \rceil$  $\overline{q}$ i ,  $\sqrt{q}B$  $\overline{q}$ i ,  $\lceil$  0 $\overline{q}$  $\overline{q}$ i ,  $\lceil 1 \overline{q} \rceil$  $\overline{q}$ i ,  $\int B\overline{q}$  $\overline{q}$ i Abschlussdomino:  $\left\lceil \frac{\# \overline{q} \# \#}{\#} \right\rceil$  $^{\#}$ i

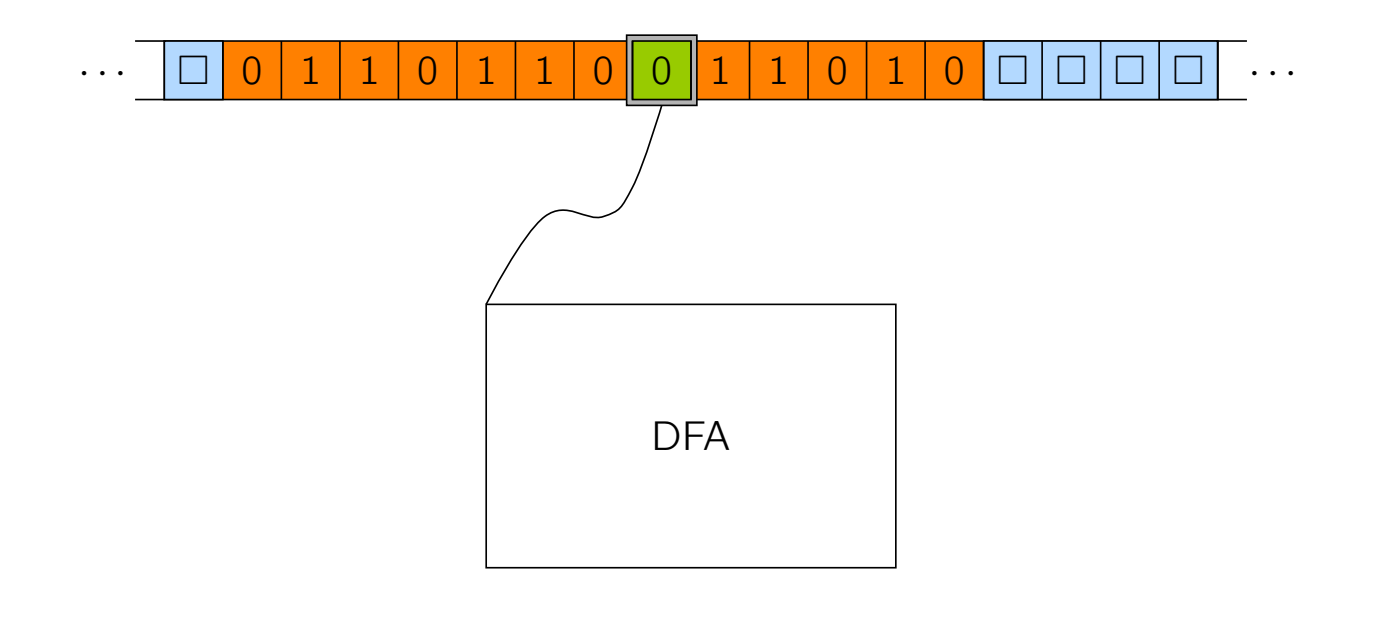

Vorlesung BuK im WS 22/23, M. Grohe Seite 302 Seite 302 Seite 302 Version 9. November 2022

## Wdh.: Registermaschinen (RAM)

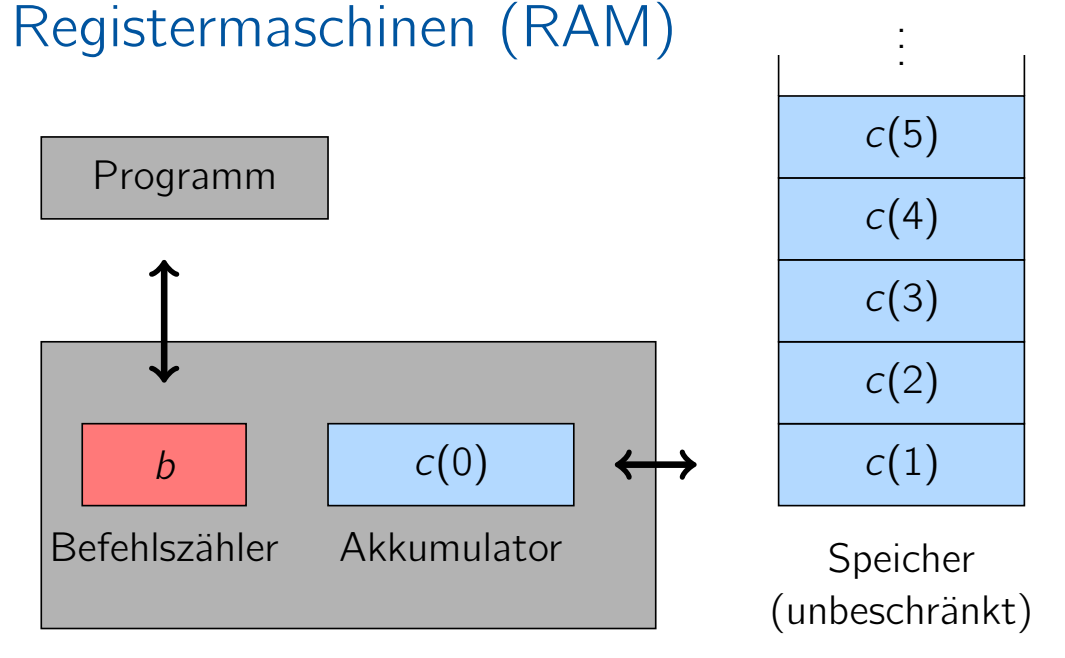

Befehlssatz: LOAD, STORE, ADD, SUB, MULT, DIV INDLOAD, INDSTORE, INDADD, INDSUB, INDMULT, INDDIV CLOAD, CADD, CSUB, CMULT, CDIV GOTO, IF  $c(0)$ ?x THEN GOTO j (wobei ? aus {=,<,<=,>,>=} ist), END

### Turing-mächtige Rechnermodelle

#### Definition

Ein Rechnermodell wird als Turing-mächtig bezeichnet, wenn jede Funktion, die durch eine TM berechnet werden kann, auch durch dieses Rechnermodell berechnet werden kann.

- ▶ Da die Registermaschine die Turingmaschine simulieren kann, ist sie Turing-mächtig.
- ▶ Ebenso kann man zeigen, dass das Spiel des Lebens Turing-mächtig ist.

#### Vorlesung BuK im WS 22/23, M. Grohe Seite 305 Seite 305 Version 9. November 2022

### Eingeschränkte Registermaschine (eingeschränkte RAM)

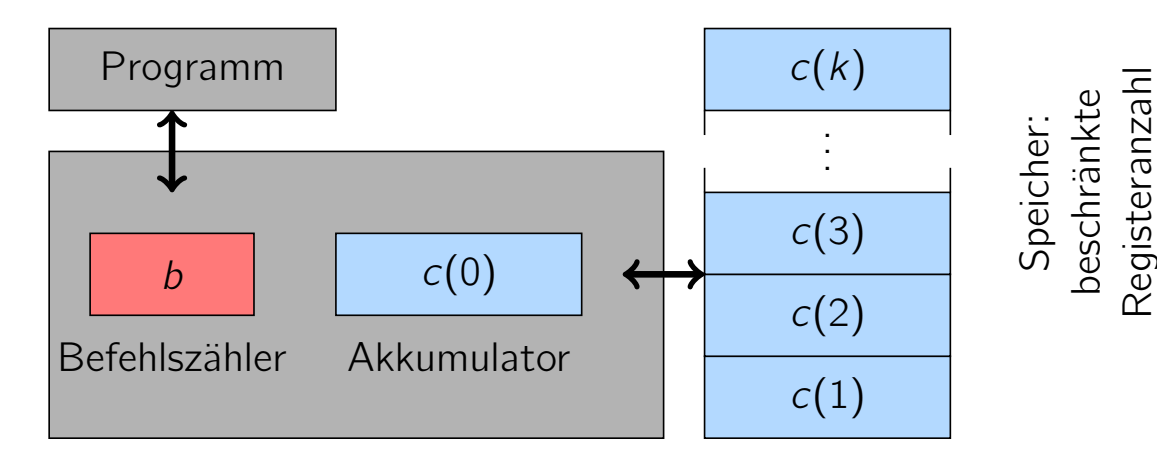

```
Befehlssatz:
   LOAD, STORE
```

```
CLOAD, CADD, CSUB
GOTO,
IF c(0) \neq 0 THEN GOTO j,
END
```
Man kann zeigen, dass die eingeschränkte RAM Turing-mächtig ist.

### Wdh.: Simulation TM durch RAM

simulierte Turingmaschine M

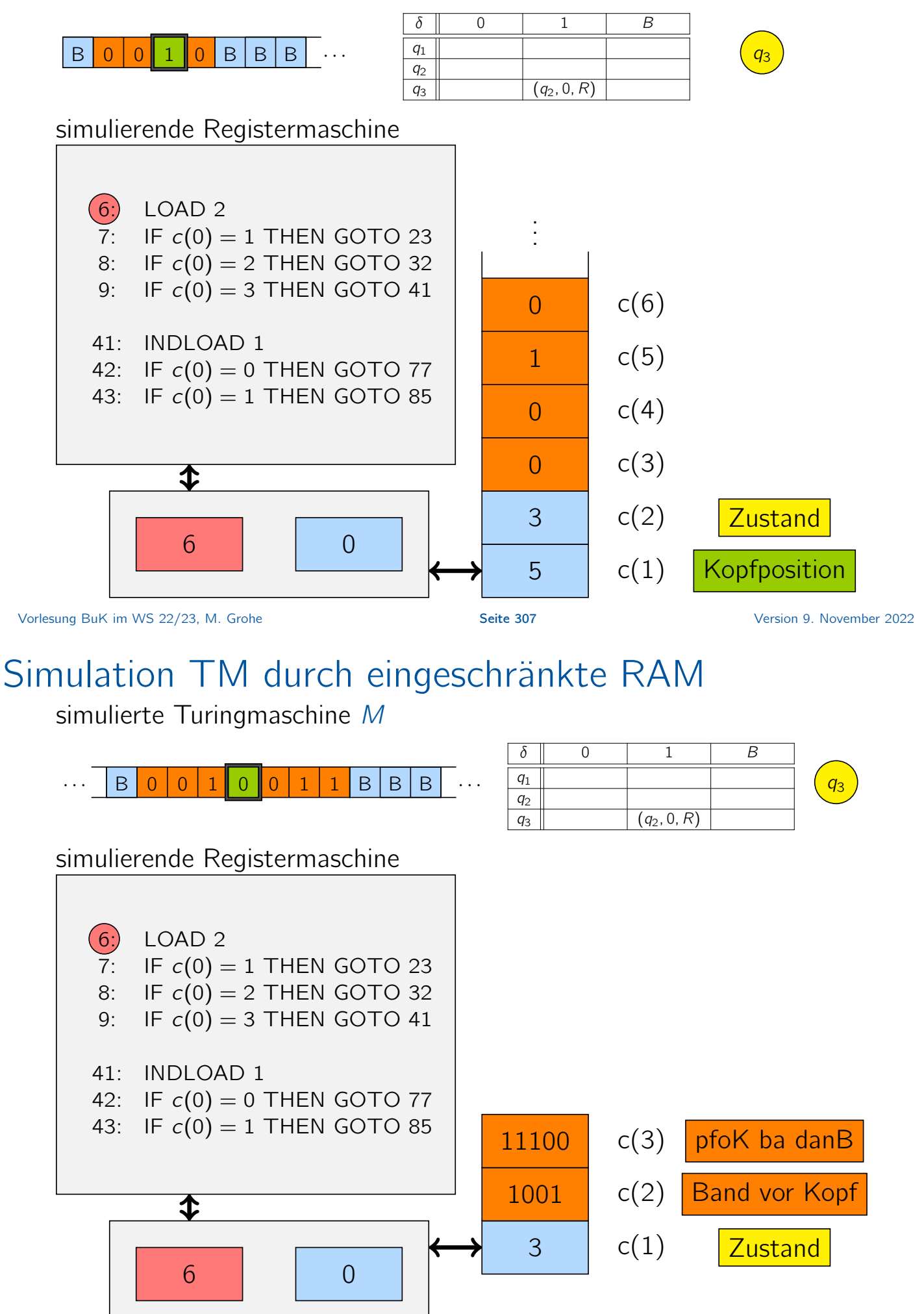

### Turing-mächtige Programmiersprachen

#### Definition

Eine Programmiersprache wird als Turing-mächtig bezeichnet, wenn jede Funktion, die durch eine TM berechnet werden kann, auch durch ein Programm in dieser Programmiersprache berechnet werden kann.

Welche Elemente benötigt eine Programmiersprache, um Turing-mächtig zu sein?

Vorlesung BuK im WS 22/23, M. Grohe Seite 309 Seite 309 Version 9. November 2022

### Die Programmiersprache WHILE – Syntax

Elemente eines WHILE-Programms

- $\blacktriangleright$  Variablen  $x_0$   $x_1$   $x_2$  ...
- ▶ Konstanten −1 0 1
- ▶ Symbole  $\div$  := +  $\neq$
- ▶ Schlüsselwörter WHILE DO END

### Die Programmiersprache WHILE – Syntax

Induktive Definition – Induktionsanfang

**Zuweisung** 

Für jedes  $c \in \{-1, 0, 1\}$  ist die Zuweisung

 $x_i := x_j + c$ 

ein WHILE-Programm.

Vorlesung BuK im WS 22/23, M. Grohe Seite 311 Seite 311 Seite 311 Version 9. November 2022

## Die Programmiersprache WHILE – Syntax

Induktive Definition – Induktionsschritte:

Hintereinanderausführung Falls  $P_1$  und  $P_2$  WHILE-Programme sind, dann ist auch

 $P_1$ ;  $P_2$ 

ein WHILE-Programm.

WHILE-Konstrukt

Falls P ein WHILE-Programm ist, dann ist auch

#### WHILE  $x_i \neq 0$  DO P END

ein WHILE-Programm.

#### Die Programmiersprache WHILE – Semantik

Ein WHILE-Programm P berechnet eine k-stellige Funktion der Form  $f: \mathbb{N}^k \to \mathbb{N}$ .

- $\triangleright$  Die Eingabe ist in den Variablen  $x_1, \ldots, x_k$  enthalten.
- ▶ Alle anderen Variablen werden mit 0 initialisiert.
- ▶ Das Resultat eines WHILE-Programms ist die Zahl, die sich am Ende der Rechnung in der Variable  $x_0$  ergibt.
- ▶ Programme der Form  $x_i := x_j + c$  sind Zuweisungen des Wertes  $x_j + c$  an die Variable  $x_i$  (wobei  $0 + (-1) = 0$ ).
- ▶ In einem WHILE-Programm

#### $P_1$ ;  $P_2$

wird zunächst  $P_1$  und dann  $P_2$  ausgeführt.

▶ Das Programm WHILE  $x_i \neq 0$  DO P END hat die Bedeutung, dass P solange ausgeführt wird, bis  $x_i$  den Wert 0 erreicht.

Vorlesung BuK im WS 22/23, M. Grohe Seite 313 Seite 313 Seite 313 Version 9. November 2022

### Beispiel eines WHILE-Programms

```
Was berechnet dieses WHILE-Programm?
```

```
WHILE x_2 \neq 0 DO
    x_1 := x_1 + 1;x_2 := x_2 - 1END;
x_0 := x_1
```
### Die Programmiersprache WHILE – Mächtigkeit

#### Satz

Die Programmiersprache WHILE ist Turing-mächtig.

#### Beweis:

Wir zeigen, dass jede Funktion, die durch eine eingeschränkte RAM berechnet werden kann, auch durch ein WHILE-Programm berechnet werden kann.

Da die eingeschränkte RAM Turing-mächtig ist, ist somit auch die Programmiersprache WHILE Turing-mächtig.

Sei Π ein beliebiges Programm der eingeschränkten RAM. Sei ℓ die Anzahl der Zeilen in Π und k die Anzahl der verwendeten Register.

Vorlesung BuK im WS 22/23, M. Grohe Seite 315 Seite 315 Seite 315 Version 9. November 2022

### Beweis Turing-Mächtigkeit von WHILE-Programmen

Wir speichern den Inhalt von Register  $c(i)$  für  $0 \le i \le k$  in der Variable  $x_i$ des WHILE-Programms.

In der Variable  $x_{k+1}$  speichern wir zudem den Befehlszähler b der eingeschränkten RAM ab.

Die Variable  $x_{k+2}$  verwenden wir als Hilfsvariable, die immer mit dem Wert 0 initialisiert ist.

Die einzelnen RAM-Befehle werden nun in Form von konstant vielen Zuweisungen der Form  $x_i := x_j + c$  mit  $c \in \{0, 1\}$  implementiert.

#### Beweis Turing-Mächtigkeit von WHILE-Programmen

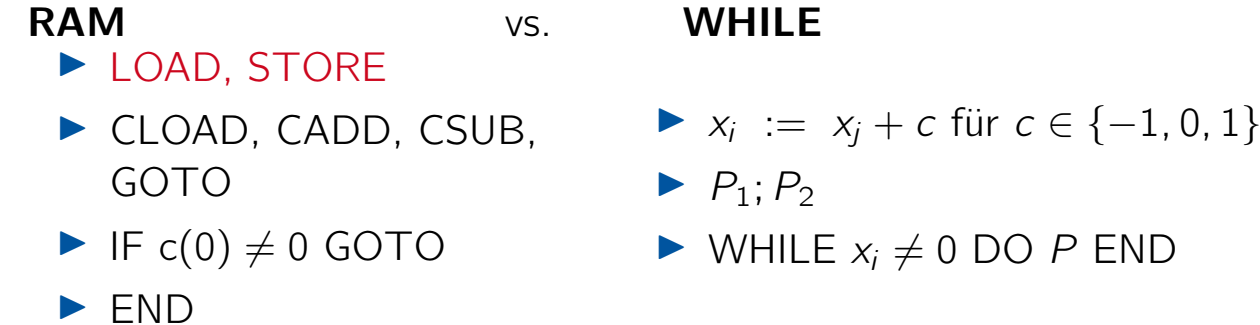

Der RAM-Befehl LOAD i wird beispielsweise ersetzt durch

 $x_0 := x_i + 0; \ x_{k+1} := x_{k+1} + 1$ 

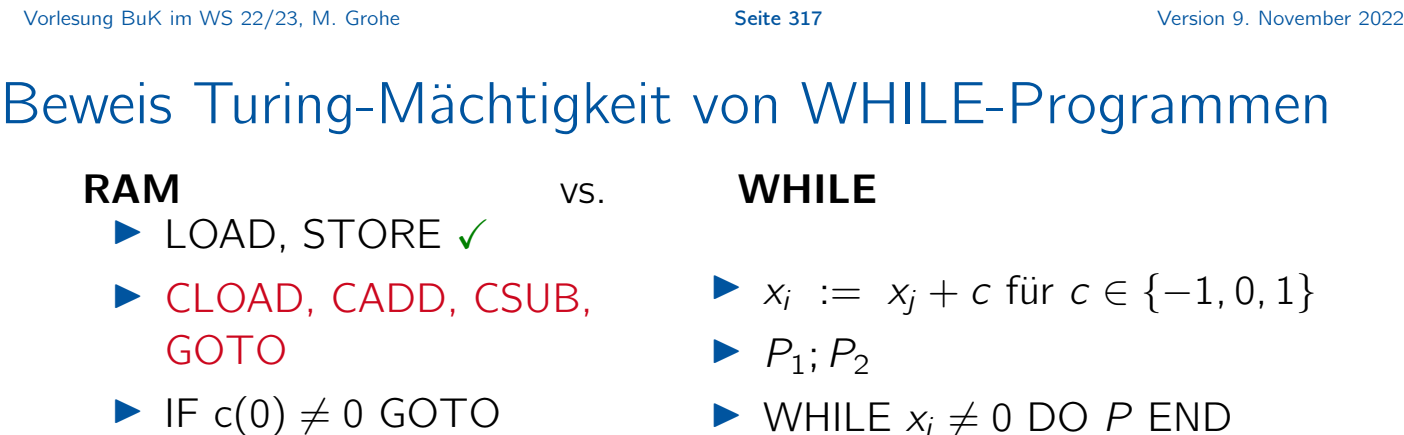

- $\blacktriangleright$  IF c(0)  $\neq$  0 GOTO
- ▶ END

Der RAM-Befehl CLOAD i wird ersetzt durch

 $x_0 := x_{k+2} + 0;$   $x_0 := x_0 + 1;$  ...;  $x_0 := x_0 + 1;$  $\overline{\hspace{1cm}}$  i mal  $x_{k+1} := x_{k+1} + 1$ 

#### Beweis Turing-Mächtigkeit von WHILE-Programmen

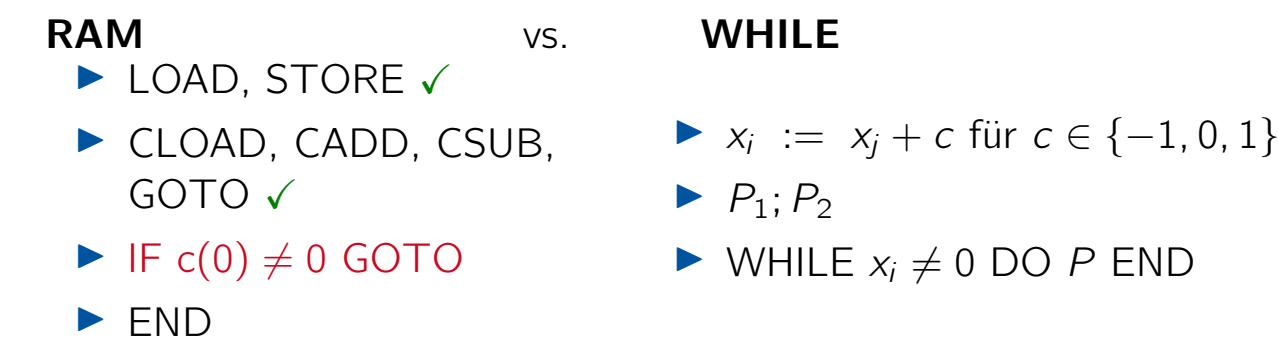

Den RAM-Befehl IF  $c(0) \neq 0$  GOTO j ersetzen wir durch das WHILE-Programm:

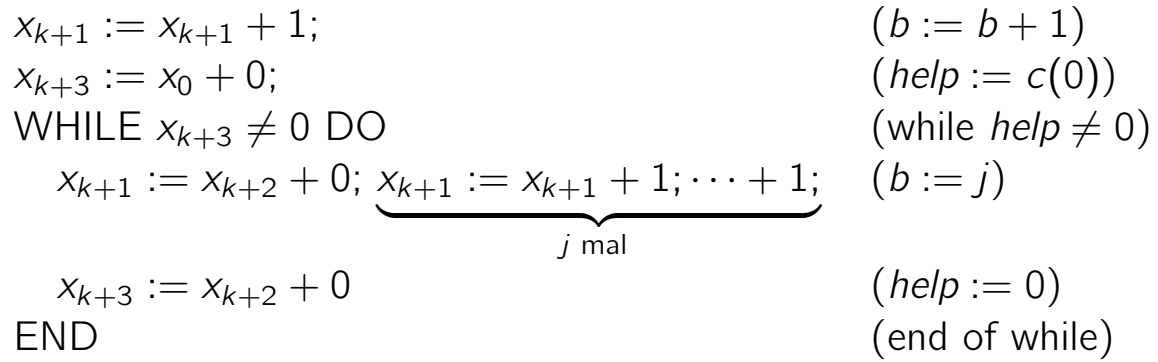

Vorlesung BuK im WS 22/23, M. Grohe Seite 319 Seite 319 Seite 319 Version 9. November 2022

#### Beweis Turing-Mächtigkeit von WHILE-Programmen

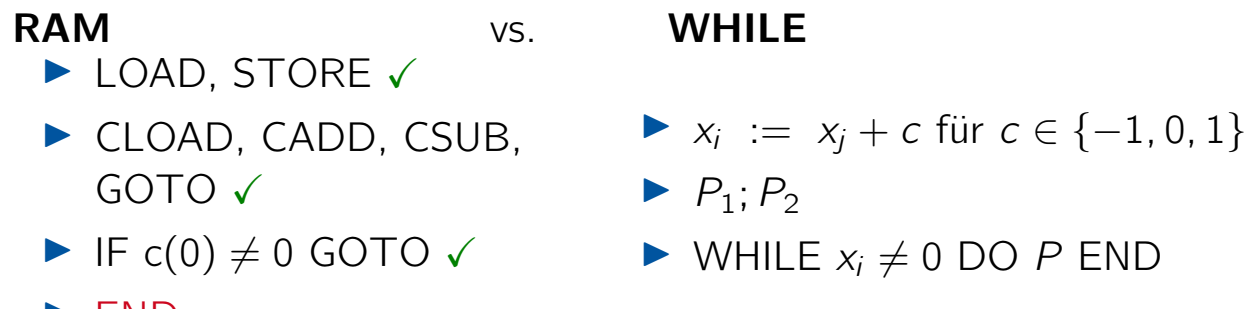

▶ END

Den RAM-Befehl END ersetzen wir durch das WHILE-Programm

$$
x_{k+1}=0
$$

Jede Zeile des RAM-Programms wird nun wie oben beschrieben in ein WHILE-Programm transformiert.

Das WHILE-Programm für Zeile *i* bezeichnen wir mit  $P_i$ .

Aus  $P_i$  konstruieren wir nun ein WHILE-Programm  $P_i^\prime$  mit der folgenden Semantik:

Falls  $x_{k+1} = i$  dann führe  $P_i$  aus.

Ubungsaufgabe: Implementiere das WHILE-Programm  $P'_i$  mit Unterprogramm  $P_i$ .

```
Vorlesung BuK im WS 22/23, M. Grohe Seite 321 Seite 321 Seite 321 Version 9. November 2022
```
### Beweis Turing-Mächtigkeit von WHILE-Programmen

Nun fügen wir die WHILE-Programme  $P'_1, \ldots, P'_\ell$  zu einem WHILE-Programm  $P$  zusammen:

$$
x_{k+1} := 1;
$$
  
While 
$$
x_{k+1} \neq 0 \text{ DO}
$$

$$
P'_1; \dots; P'_\ell
$$

END

 $P$  berechnet die gleiche Funktion wie Π.  $\Box$ 

### Ausblick: Die Programmiersprache LOOP

#### Syntax

Änderung im Vergleich zu WHILE-Programmen:

Wir ersetzen das WHILE-Konstrukt durch ein LOOP-Konstrukt der folgenden Form:

LOOP  $x_i$  DO  $P$  END,

wobei die Variable  $x_i$  nicht in P vorkommen darf.

#### Semantik

Das Programm  $P$  wird  $x_i$  mal hintereinander ausgeführt.

#### Frage

Sind LOOP-Programme Turing-mächtig?

Vorlesung BuK im WS 22/23, M. Grohe Seite 323 Seite 323 Seite 323 Version 9. November 2022

### Ausblick: Mächtigkeit von LOOP-Programmen

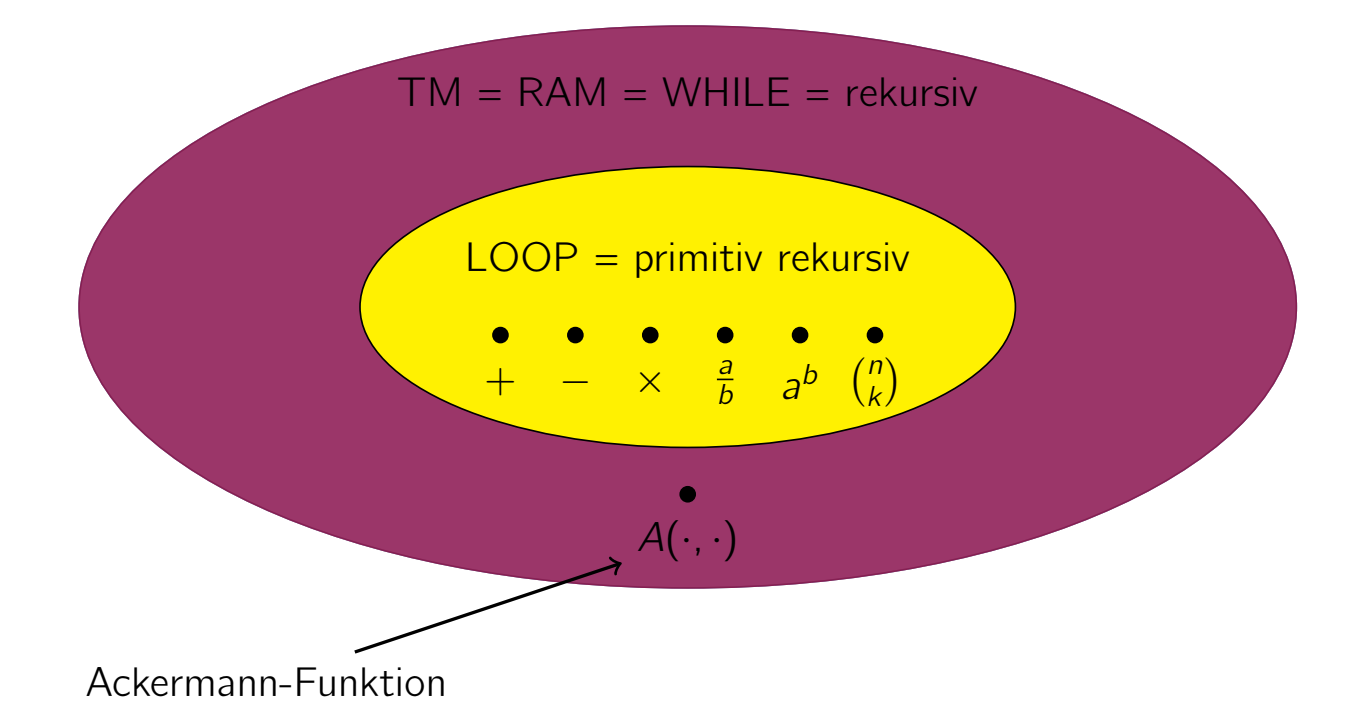

#### Ausblick: Ackermann-Funktion

#### Definition

Die Ackermann-Funktion  $A: IN^2 \to IN$  ist folgendermaßen definiert:

$$
A(0, n) = n + 1 \quad \text{für } n \ge 0
$$
  
\n
$$
A(m + 1, 0) = A(m, 1) \quad \text{für } m \ge 0
$$
  
\n
$$
A(m + 1, n + 1) = A(m, A(m + 1, n)) \quad \text{für } m, n \ge 0
$$

Vorlesung BuK im WS 22/23, M. Grohe Seite 325 Seite 325 Version 9. November 2022

### Ackermann-Funktion – Beispiele

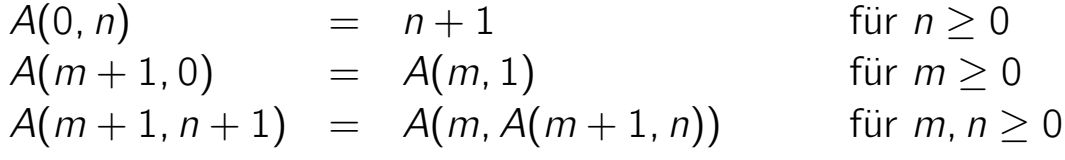

Ein paar Beispiele:

$$
A(1, 0) = A(0, 1) = 2
$$
  
\n
$$
A(1, 1) = A(0, A(1, 0)) = A(1, 0) + 1 = 3
$$
  
\n
$$
A(1, 2) = A(0, A(1, 1)) = A(1, 1) + 1 = 4
$$

Allgemein:  $A(1, n) = 2 + n$ 

$$
A(2, 0) = A(1, 1) = 3
$$
  
\n
$$
A(2, 1) = A(1, A(2, 0)) = A(2, 0) + 2 = 5
$$
  
\nAllgemein:  $A(2, n) = 2n + 3$   
\n
$$
A(3, 0) = A(2, 1) = 5
$$
  
\n
$$
A(3, 1) = A(2, A(3, 0)) = 2A(3, 0) + 3
$$

Allgemein: 
$$
A(3, n) = 8 \cdot 2^{n} - 3
$$

#### Ausblick: Ackermann-Funktion

Wenn man den ersten Parameter fixiert ...

 $A(1, n) = 2 + n$ ,  $A(2, n) = 2n + 3$ ,  $\blacktriangleright$  A(3, n) = 8 · 2<sup>n</sup> – 3, •  $A(4, n) = 2^{2^{n^2}}$  $n + 2$  viele Potenzen −3,

Bereits  $A(4, 2) = 2^{65536} - 3$  ist größer als die (vermutete) Anzahl der Atome im Weltraum.

Vorlesung BuK im WS 22/23, M. Grohe Seite 327 Seite 327 Seite 327 Version 9. November 2022